# Geometry Description Markup Language (GDML)

Gabriele Cosmo, Andrei Gheata, Witek Pokorski

07.06.2021

1

### GDML - Motivation

- simulation toolkits come with their native geometry description formats
	- many (most?) of the users do not implement geometry in those formats
- users use their own geometry description formats providing more flexibility, but:
	- they are integral parts of experiment software frameworks
	- cannot be easily exported in application independent way
- GDML has been developed (~15 years ago)
	- to have an application independent and flexible geometry format
	- to be able to interchange geometry between different applications for the purpose of
		- physics validation/comparison, visualization, debugging

# GDML components

- GDML is defined through XML Schema (XSD)
	- $\Box$  XSD = XML based alternative to Document Type Definition (DTD)
	- $\Box$  defines document structure and the list of legal elements
	- $\Box$  XSD are in XML -> they are extensible
- GDML can be written by hand or generated automatically
	- $\Box$  'GDML writer' allows writing-out GDML file
- n GDML needs a 'reader'
	- □ 'GDML reader' creates 'in-memory' representation of the geometry description

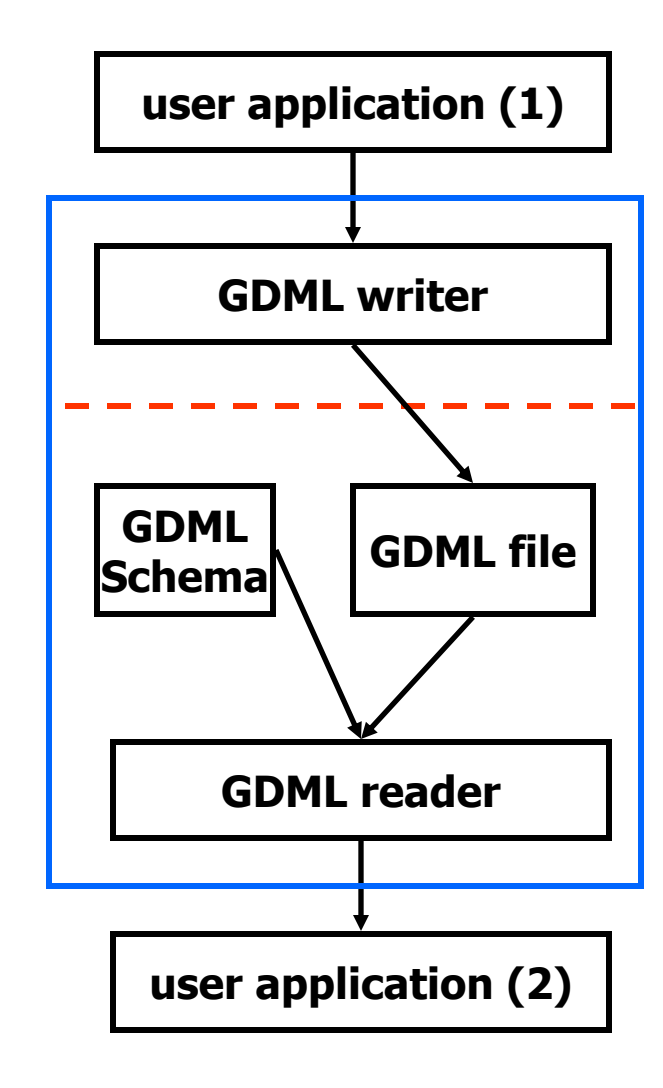

#### CMS detector: G4->GDML->ROOT

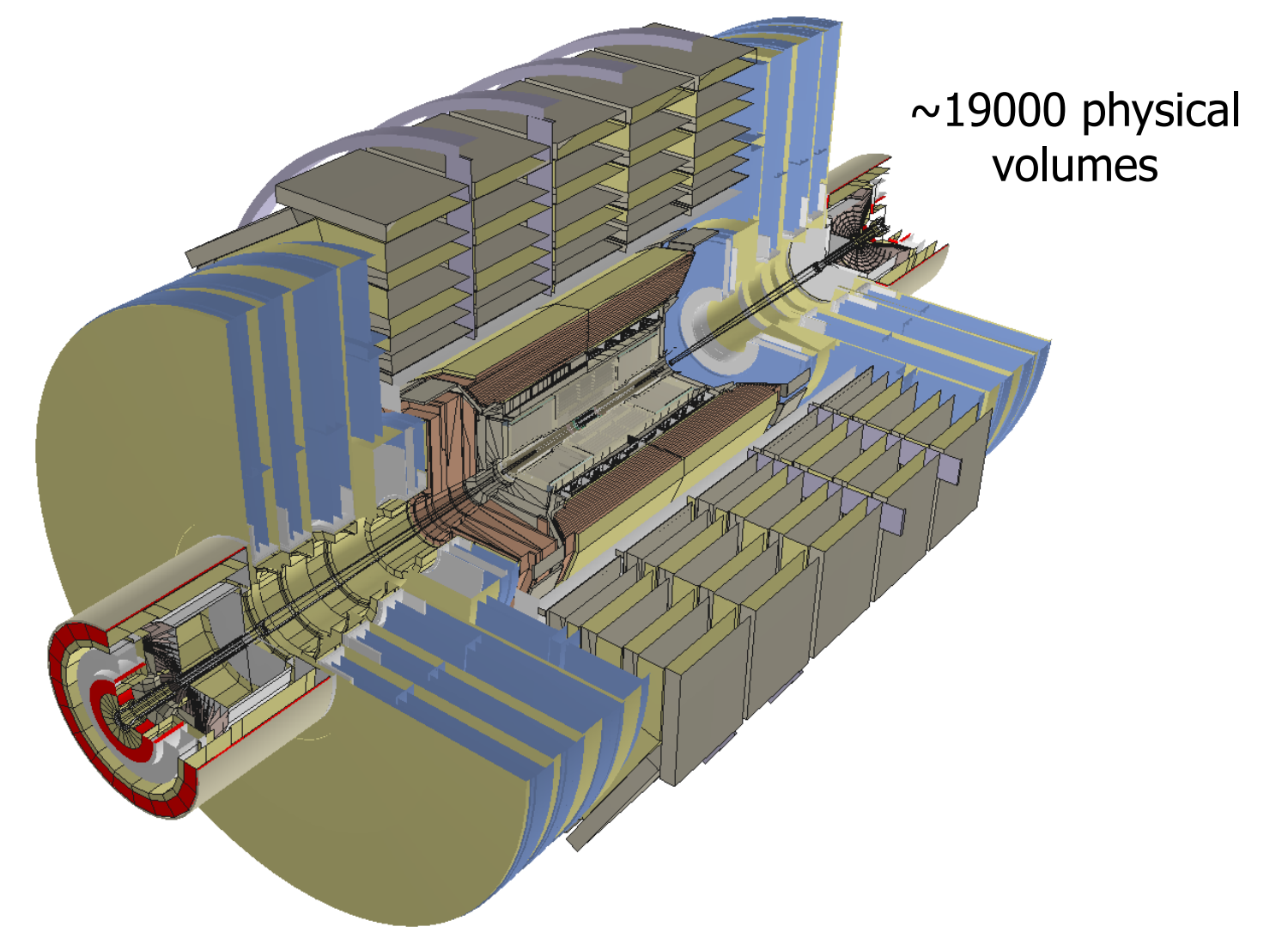

#### GDML document – core parts

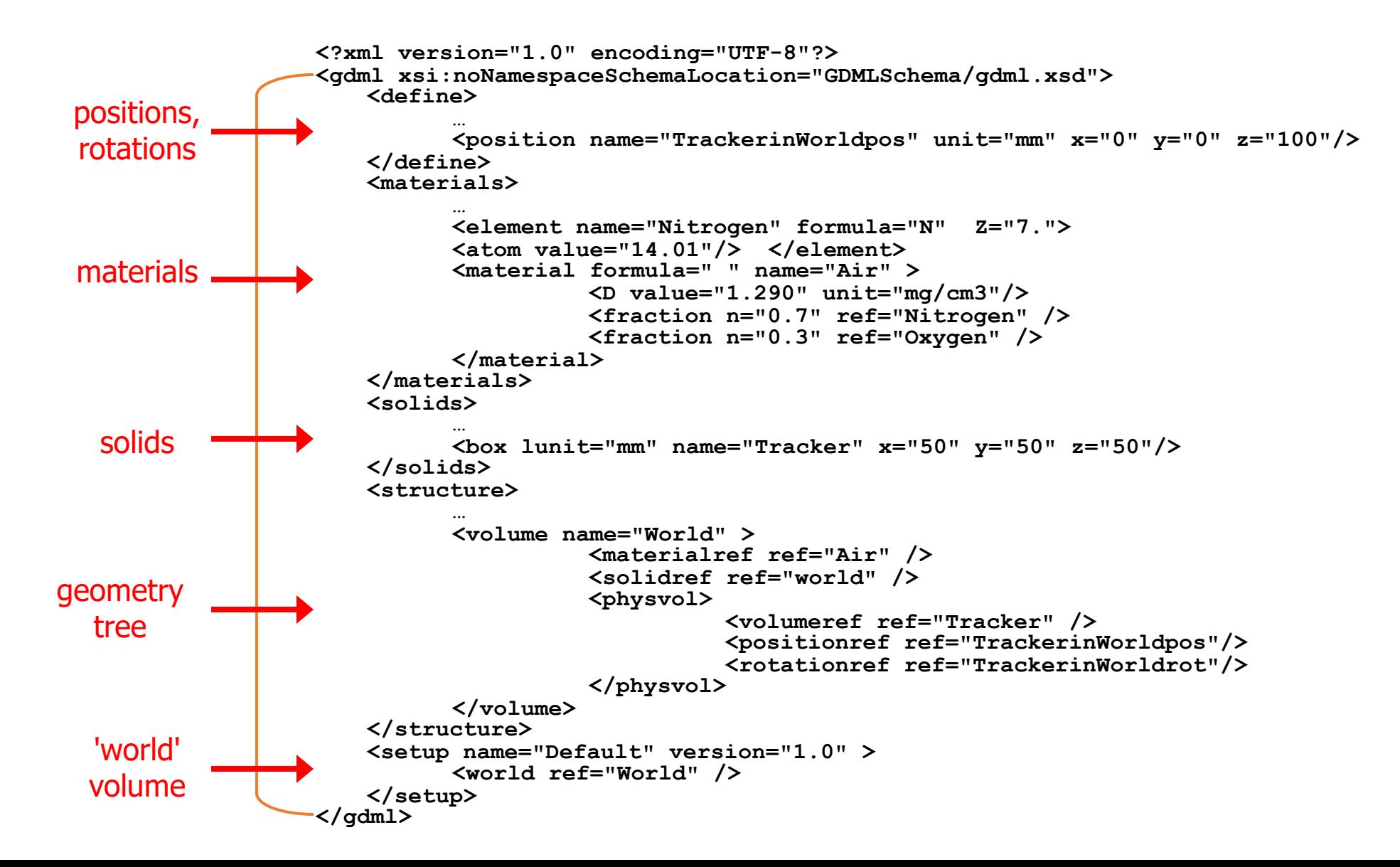

# Auxiliary information

- allows to embed arbitrary user-defined information
	- (lists of) structs containing (type, value [unit])
		- can contain several levels
			- an auxiliary information can have its sub-information
	- can be per volume
		- sensitive detector, visualisation color
	- or global
		- regions, cuts

```
<materialref ref="Air" />
```

```
<solidref ref="Box" />
```

```
<auxiliary auxtype="SensDet" auxvalue="veloSD"/>
```
<auxiliary auxtype="sometype" auxvalue="somevalue"> <auxiliary auxtype="somesubtype" auxvalue="somesubvalue"/> </auxiliary>

</volume>

```
<userinfo>
```
<auxiliary auxtype="Region" auxvalue="myregion2"> <auxiliary auxtype="RootLogicalVolume" auxvalue="myvol"/> <auxiliary auxtype="pcut" auxvalue="2.2" auxunit="mm"/> <auxiliary auxtype="ecut" auxvalue="1.5" auxunit="mm"/> </auxiliary>

```
<auxiliary auxtype="ulimits" auxvalue="electron">
        <auxiliary auxtype="ustepMax" auxvalue="5" auxunit="mm"/>
        <auxiliary auxtype="utrakMax" auxvalue="5" auxunit="cm"/>
        <auxiliary auxtype="uekinMin" auxvalue="900" auxunit="keV"/>
     </auxiliary>
\langle/userinfo>
```
• up to the user's code to use the auxiliary information in the program

# Using auxiliary information

• Accessing auxiliary information per volume

G4GDMLAuxListType auxInfo = parser.GetVolumeAuxiliaryInformation(\*lvolume);

• Accessing global auxiliary information

G4GDMLAuxListType auxInfoGlobal = parser.GetAuxList();

```
struct G4GDMLAuxStructType
{
G4String type;
G4String value;
G4String unit;
std::vector<G4GDMLAuxStructType>* auxList;
};
```
using G4GDMLAuxListType = std::vector<G4GDMLAuxStructType>;

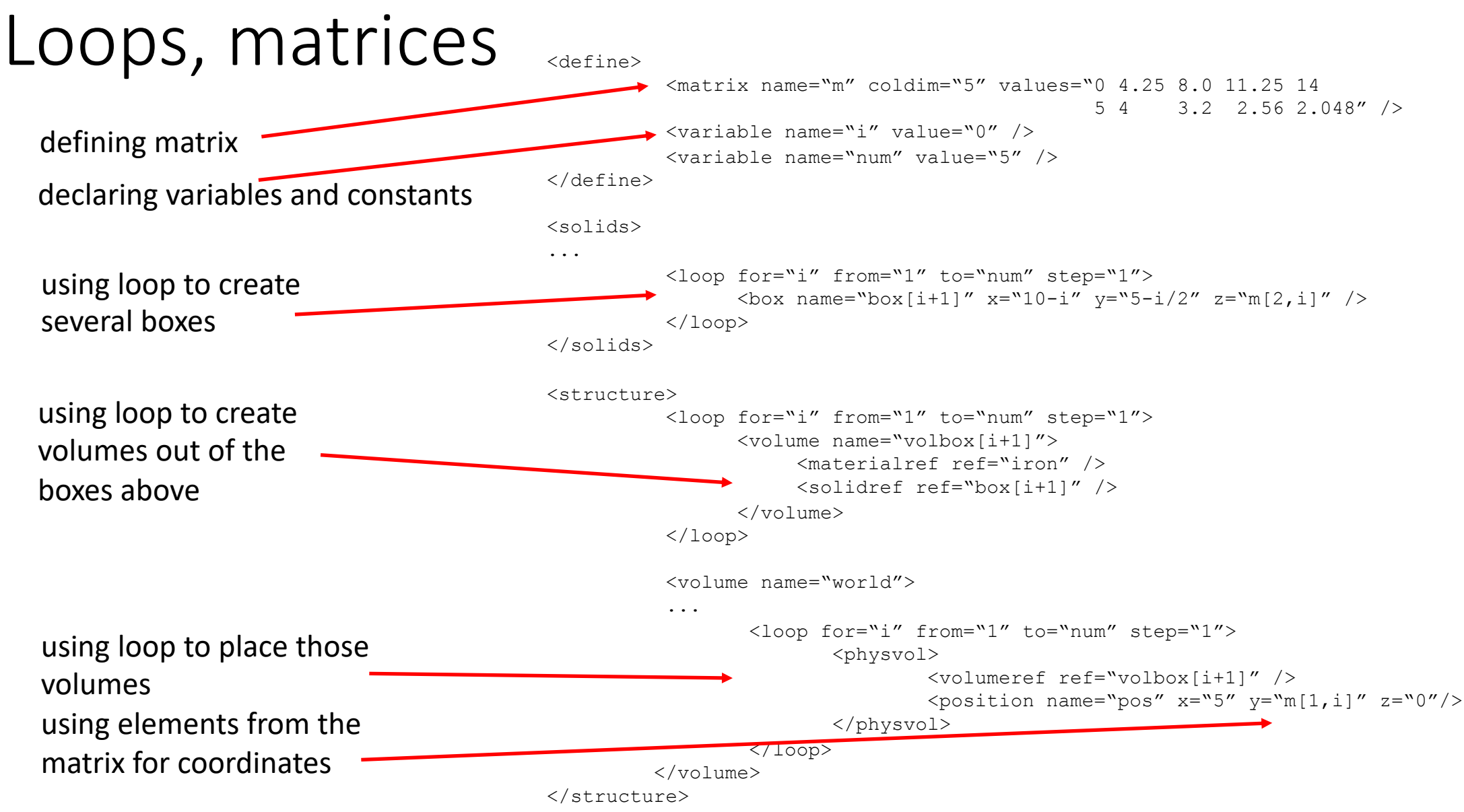

## Modules

- any GDML file can be used within another GDML file
	- physvol tag can use a logical volume from another file
- one can place the selected volume from the 'child' geometry tree in any volume of the 'mother' geometry tree using the standard position and rotation
- allows to split complex geometry trees into modules as in real life (tracker.gdml, calorimeter.gdml, beampipe.gdml) and combined them in detector.gdml

```
// child.gdml
<volume name="childvol">
   <materialref ref="Alluminium"/> 
   <solidref ref="ChildBox"/> 
</volume>
```

```
// mother.gdml
<volume name="mother"> 
   <materialref ref="Iron"/> 
   <solidref ref="MotherBox"/> 
   <physvol> 
     <file name="child.gdml" volname="childvol"/>
     <positionref ref="center"/> 
     <rotationref ref="identity"/>
   </physvol> 
</volume>
```
### GDML readers and writers

- GDML reader and writer for Geant4 is part of the Geant4 release
- GDML reader and writer for ROOT is part of the ROOT release
- GDML reader for VecGeom part of VecGeom release
- some support for CAD to GDML (using STEP files and tesselated solids)
- DD4Hep can use GDML as exchange format
	- used by experiments for migration to DD4Hep
- and PyG4ometry can read and write GDML !

## GDML in Geant4

- reader and writer fully supporting the GDML schema with all the components
- based on XercesC XML parser
- writer can be invoked from C++ or by a command in macro file
- several examples in Geant4 in GEANT4/geant4-dev/examples/extended/persistency/gdml

# GDML in Geant4

- support for all the Geant4 solids, replicas, divisions, parameterized volumes, optical surfaces, etc
- support for NIST materials
- import/export of geometrical regions associated to volumes for importing and storing production cuts and user-limits as global auxiliary info entity
	- enabled/dissabled using a flag in the parser
- import/export of arbitrary user information (auxiliary information)
	- sensitive detectors, visualization colours, etc
		- done via parser.AddVolumeAuxiliary(...) and parser.AddAuxiliary(...)

#### GDML in ROOT

- ROOT geometry modeller (TGeo classes) provide built-in support for GDML persistency
	- Implemented based on ROOT *TXMLEngine*
	- access through GeoManager
		- TGeoManager::Import("geometry.gdml")
		- gGeoManager->Export("geometry.gdml")
- Development driven by the need to import Geant4 geometry setups in ROOT
	- ROOT GDML parser used extensively in DD4HEP
- some parts of the GDML schema for read/write not supported
	- no *paramvol* missing support for parameterized placements
	- No support for generic *userinfo auxiliary* tags only *Region* info read so far (and connected to TGeoVolume)

#### GDML in ROOT

- Support for Geant4 units was added in both TGeoManager and its GDML import/export
	- TGeo was intended unit-less (unit defined by user), however:
		- Implicit connection to units via material properties
		- Default units for GDML import/export are now the Geant4 ones
- Most recent additions
	- Optical properties *opticalsurface, skinsurface, bordersurface*
	- Tessellated solids *tessellated*
		- Tessellation definitions in separate files not supported yet
- No developments for additional support for GDML features planned
	- The current model is to add support on demand

#### GDML parsing in VecGeom

- Functionality added recently
	- Using *xerces-c* for the implementation
	- Separate library (*libvgdml*)
		- User interface implemented as: vgdml::Frontend::Load(...)
		- VecGeom data structures created by vgdml::Middleware class
		- xerces-c interface separated in vgdml::Backend class
	- VecGeom can also import GDML geometry via ROOT + transient conversion
- Just the "basic" GDML functionality available
	- $\circ$  Only the GDML reading part, no use case so far for writing GDML from VecGeom
		- Constants, positions, rotations, solids, structure
	- Several consistency fixes done recently

#### Unhandled GDML tags in VecGeom

- VecGeom is agnostic to physics
	- Strategy: Expose unhandled data in a raw form to the user
	- Special interface vgdml::Frontend::Parser::Load() returning a pointer to *vgdml::Middleware* having unhandled info attached
- Material and auxiliary info
	- Elements, isotopes, materials read into a *MaterialInfo* structure (maps of key/value strings)
	- *userinfo auxiliary* tags read into vgdml::Auxiliary class
- Support for more GDML tags will be needed
	- To read more complex geometry files
	- To allow full VecGeom persistency decoupled from ROOT

# Summary – what GDML can do

- GDML is an application independent geometry description language
	- basically any detector geometry can be described using it
		- GDML provides means (auxiliary information) of storying any application-specific data
- GDML is extensive used for the physics testing and validation in simulation
- past and current simulation R&D projects (GeantV, AdePT, Celeritas) rely on GDML for the geometry import
- DD4Hep can use GDML as interchange format
- GDML manual at: <https://gdml.web.cern.ch/GDML/doc/GDMLmanual.pdf>